SPM0001 1e week Technische Bestuurskunde Woensdag 1 september 2010, 10:45-12:30 Plaats: TBM G (SimLab), H, I, J, "treinzitjes" Oefeningen wachtrijtheorie

Zorg voor groepen van 4-6 studenten (splits je groep in tweeën als je met 10 studenten zit). Omdat er rond de 170 studenten zijn, zouden we in totaal met ongeveer 35 groepen uit moeten komen. Dat is het aantal tafels dat beschikbaar is.

Open de website **http://simulation.tudelft.nl/tbweek**. Daar vind je de Powerpoint presentatie van het college (ook beschikbaar in PDF), en de modellen die we gaan gebruiken. Werkt het netwerk niet, dan kan een van de medewerkers het ook op de computer zetten.

Geef je team een **TEAMNAAM** op het antwoordblad, en vul de namen van je groepsleden in. Een antwoordblad per groep is voldoende.

Opgave 1.

Probeer met je groepje de vraag te beantwoorden van oefening 1 op slide 43 (pagina 8) over de wachtrijen bij de kantine.

Vul de antwoorden in op je antwoordblad.

Opgave 2.

Probeer met je groepje de vraag te beantwoorden van oefening 2 op slide 46 (pagina 8). Vul de antwoorden in op je antwoordblad.

#### Opgave 3.

Stel, we hebben een systeem in een kleine gemeente voor de uitgifte van paspoorten met één loket. Gedurende de dag komen er klanten aan, met een willekeurige tussenaankomsttijd van 1 tot 11 minuten, uniform verdeeld. De bedieningstijd heeft ook een uniforme verdeelde tijdsduur tussen de 2 en 9 minuten. Laten we aannemen dat we alles afronden op gehele minuten (tussenaankomst en bediening).

- a. maak een plan voor de uitvoering en administratie van je handsimulatie. Maak een schema op een blanco vel papier, en lever dat later ook in voorzien van je teamnaam. Gebruik het Excel-bestand "random.xls" van de website om de random-waarden voor de tussenaankomsttijd en bedieningstijd te trekken. Elke keer als je op "F9" drukt zal een nieuwe waarde worden weergegeven.
- b. voer 10-20 aankomsten uit met één centrale wachtrij en bereken
	- gemiddelde wachttijd

- gemiddelde wachtrijlengte

- bezettingsgraad loket
- langste wachttijd en wachtrij

Vul je antwoorden in op het antwoordblad.

Let op: zorg dat je opgave 3 af hebt voor de eventuele pauze tussen het 3<sup>e</sup> en 4<sup>e</sup> uur. **Lukt dat niet, voer dan minder aankomsten uit voor je handsimulatie, en ga door met vraag 4 vanaf ongeveer 11:45.**

### Opgave 4.

Het Arena model "paspoort.doe" op de website heeft dezelfde werking en inhoud als de bovenstaande handsimulatie. Het draait 8 uur. Haal het model op, voer het uit, en vul de gevonden waarden aan het eind van de run in op het antwoordblad. Geef tevens aan waarom de resultaten van de handsimulatie en de Arena-simulatie verschillen. Betekent dit dat de Arena-simulatie niet valide is?

*Uitvoeren van een model gaat met menu Run – Go (of F5 of de "Play" knop op de taakbalk). Stoppen van het model gaat met Run – End (of Alt+F5 of de "Stop" knop op de taakbalk). Als je sneller wilt draaien, kan je met de ">" toets (groter-dan) de simulatie versnellen. Met "<" vertraag je de simulatie. Met "+" en "-" kan je in- en uitzoomen; met de pijtoetsen kan je heen en weer bewegen door het model. Met het >> teken op de taakbalk kan je versneld de simulatie uitvoeren; je ziet dan geen animatie. Met toets "a" zie je de standaard animatie. Aan het eind van de Run verschijnt een melding over het al dan niet laten zien van rapporten.*  Antwoord hier "No". *Vraag je de rapportages toch op, dan kan je deze met de* x *sluiten*. *Krijg je een foutmelding of werkt het model niet, waarschuw dan een van de rondlopende medewerkers.*

### Opgave 5.

Haal het model filter13.doe op. Dit is een model dat de veiligheidsscan van Schiphol weergeeft. Het is op college kort getoond. Het model geeft momenteel een onwenselijke situatie aan. Wachtrijen groeien tot ruim 90 personen aan (afgekapt bij 90). De tijd voor een paspoortscan is momenteel gemiddeld 10 seconden, en de scantijd voor de persoon ook gemiddeld 10 seconden. Het model draait 14400 seconden (4 uur). Je kan de waarden van de gemiddelde tijdsduur voor de paspoort- en persoonsscan aanpassen in het blokje "Variables Paspoort" en "Variables Scannen", boven de animatie. De waarde staat in het grote blok onderaan. Na aanpassen op "Ok" klikken. Decimale waarden met een decimale punt aangeven (geen komma).

Stel, verminderen van de paspoorttijd kost 10.000 Euro per seconde vermindering t.o.v. de 10 seconden die het nu is, en voor de scantijd 20.000 Euro. Wat zijn de beste waarden (goedkoopste oplossing) voor de paspoorttijd en de scantijd die je hebt gevonden die de gemiddelde wachtrijlengte voor de balie onder de 20 personen brengt? En wat zijn de implementatiekosten dan?

Vul je antwoorden in op het antwoordblad.

#### Extra:

Als je tijd over hebt, kan je het model "IJzertoren.doe" ophalen van de website, en starten in Arena. Dit model is een oude tentamenopgave uit het  $2^e$  jaar over de wachtrijen bij de Eiffeltoren. Studenten moesten op tentamen dit model in 2 uur tijd bouwen (individueel) en prestatie-indicatoren berekenen. Daarnaast is er een model van de Zuid-Afrikaanse luchtmacht aanwezig (Helicopter.doe) waar je kan zien wat er mogelijk is met animatie. Als je tijd hebt voor 12:30, haal deze modellen dan ook op, en run ze kort. Vergeet niet de run van een vorig model af te sluiten voordat je een nieuwe run begint, anders krijg je een foutmelding.

## **Lever je antwoordblad en handsimulatie in bij een van de begeleiders om 12:30, of eerder als je eerder klaar bent met je opdrachten.**

# **ANTWOORDBLAD SPM0001 – WACHTRIJTHEORIE EN SIMULATIE**

TEAMNAAM: LEER EN EN EN EERSTE EN EEN DIE SUITSLANDISE EN EEN DIE SUITSLAND EN EERSTE EN EEN DIE SUITSLAND EN E

TEAMLEDEN (studienummer en naam):

## **OPGAVE 1. KASSA BIJ KANTINE**

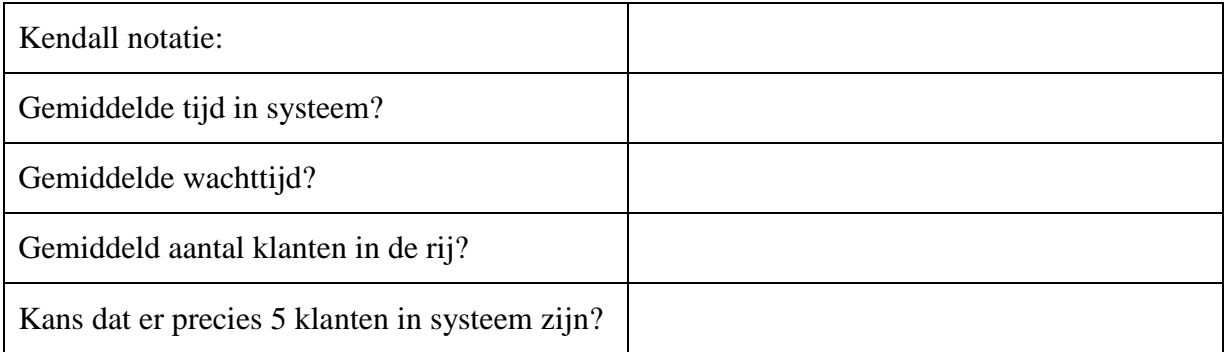

## **OPGAVE 2. BEDIENINGSVOLGORDE**

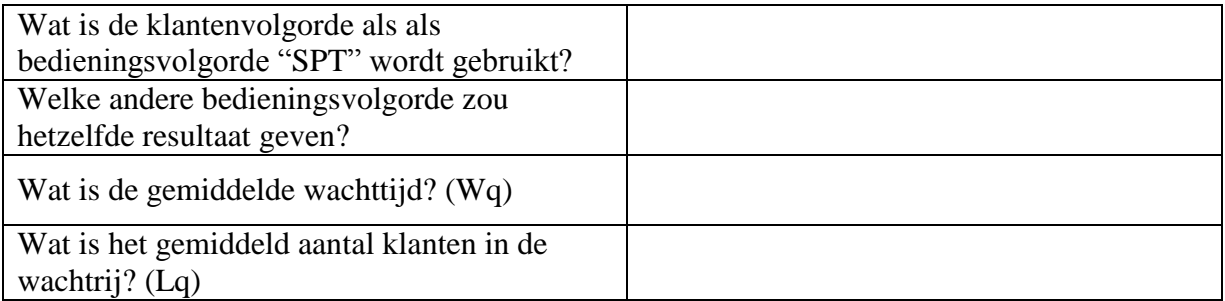

## **OPGAVE 3. HANDSIMULATIE PASPOORTUITGIFTE**

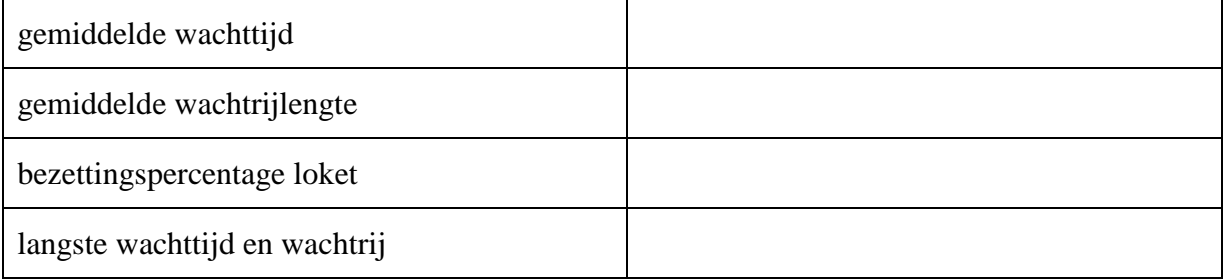

Voeg het vel met de uitgevoerde handsimulatie bij je antwoordblad, voorzien van teamnaam.

# **OPGAVE 4. ARENA SIMULATIE PASPOORTUITGIFTE**

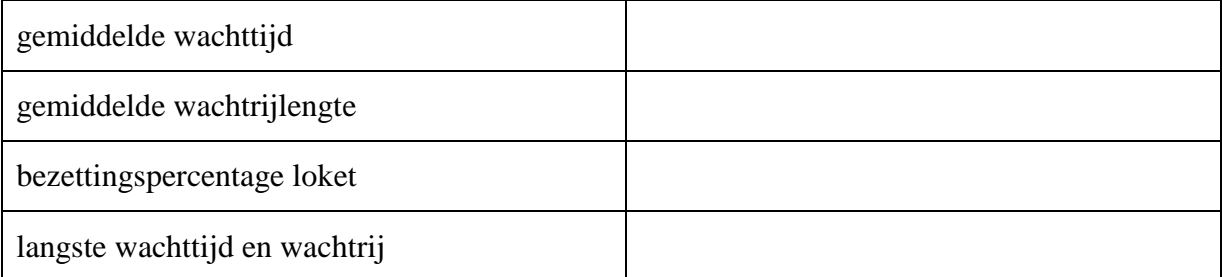

Waarom verschillen de uitkomsten?

# **OPGAVE 5. ARENA SIMULATIE SCHIPHOL BEVEILIGING**

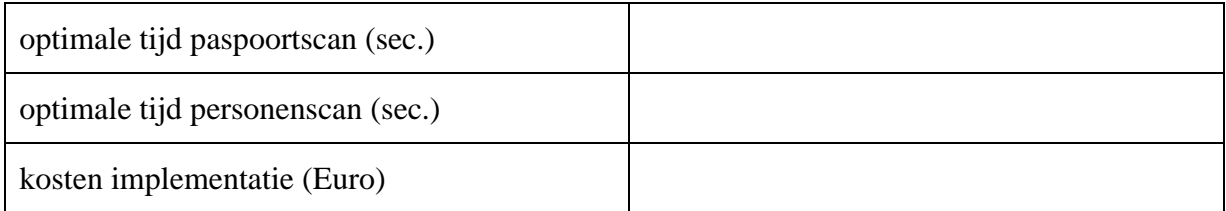

Wat zouden jullie verder doen om de doorstroming van passagiers te verbeteren: